Zimbra 8 Install Godaddy Ssl [Certificate](http://my.inmanuals.com/document.php?q=Zimbra 8 Install Godaddy Ssl Certificate) >[>>>CLICK](http://my.inmanuals.com/document.php?q=Zimbra 8 Install Godaddy Ssl Certificate) HERE<<<

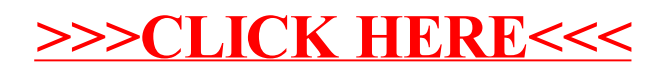